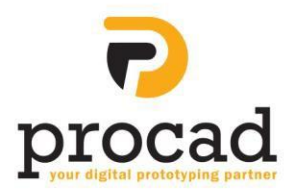

# **Autodesk AutoCAD Essentials** Course Outline

## **Course Description**

The course takes participants through the basics of AutoCAD/AutoCAD LT, to a point where candidates are competent using its commands and tools. It is designed to provide a thorough grounding of the software so they can create new drawings, edit existing drawing and prepare drawings for accurate plotting, helping them to excel in their field.

#### **Duration –**

2 Days

#### **Who should attend?**

Novices or users with little experience and/or those who have used different CAD package.

#### **Learning Objectives?**

To receive a thorough grounding in AutoCAD enabling candidates to produce and plot 2D drawings so they can excel in their fields.

#### **Getting Started**

- Starting and closing AutoCAD
- AutoCAD interface overview
- Managing drawing files

#### **Display Commands**

- Drawing scale and view magnification
- ZOOM and pan commands
- Other useful display tools

#### **Drawing Setup**

- Drawing setup overview
- Creating new templates
- Using the command wizard

#### **Coordinates and Basic Drafting Tools**

- Precision drawing
- Using Snap and Grid
- User and world coordinate systems

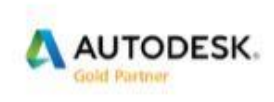

**Portal House Raheen Business Park,** Raheen, Limerick, Ireland.

Limerick Phone: +353 (0) 61 498900 Dublin Phone: +353 (0) 1 524 1715 Email: sales@procad.ie Website: www.Procad.ie

Procad Limited Registered Office: Portal House Raheen Business Park, Limerick Ireland Registered in Ireland No. 554759

### **Creating/Editing 2D Geometry**

- Standard drawing and formatting tools
- Introduction to LWPOLYLINEs/POINTs and SPLINEs
- Deleting and selecting tools
- Modifying geometry OFFSET/TRIM/EXTEND
- Orthographic views and construction lines
- Crosshatching overview

### **Managing Object Properties**

- Introduction to layers and properties manager
- Managing/Overriding object properties by layer
- Scaling and line types/weights

### **Creating Text & Defining Styles**

- Introduction to single line text and multiline MTEXT objects
- Creating and modifying text styles
- Creating, editing and inserting blocks
- Defining and extracting attributes

### **Introduction to Dimensions**

- Distance/Ordinate and Angular dimensioning
- Editing and formatting dimensions
- Inserting Leaders
- Dimension styles and drawing scales
- Using styles in other drawings

### **Page Setup and Layouts**

- Creating new layouts and drawing templates
- Using layouts and viewports
- Setting and locking viewport scale
- Using design centre to import layouts

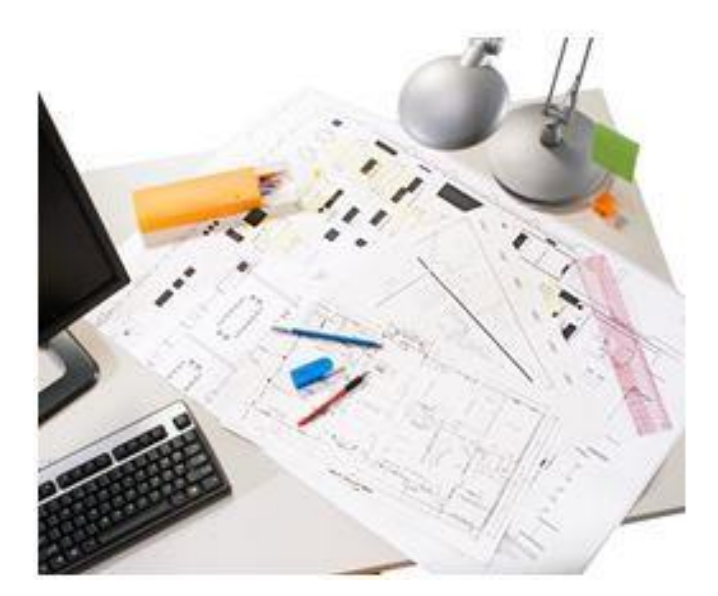

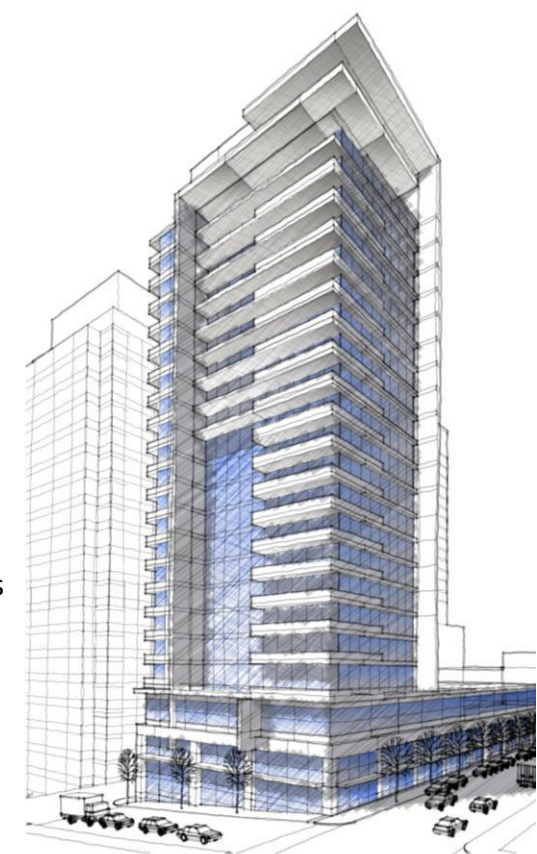

#### **Course Requirements --**

- Microsoft<sup>®</sup> Windows<sup>®</sup>7, Vista<sup>®</sup> or XP working knowledge.
- **Drafting and design** experience is a plus.

#### **Additional Info-**

Candidates receive comprehensive courseware upon completion.

Afterwards they have the option of completing the **Autodesk AutoCAD Certification exam and gaining** the 'Autodesk - certified' status.

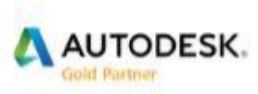

**Portal House** Raheen Business Park, Raheen, Limerick, Ireland.

Limerick Phone: +353 (0) 61 498900 Dublin Phone: +353 (0) 1 524 1715 Email: sales@procad.ie Website: www.Procad.ie

Procad Limited Registered Office: Portal House, Raheen Business Park, Limerick Ireland Registered in Ireland No. 554759